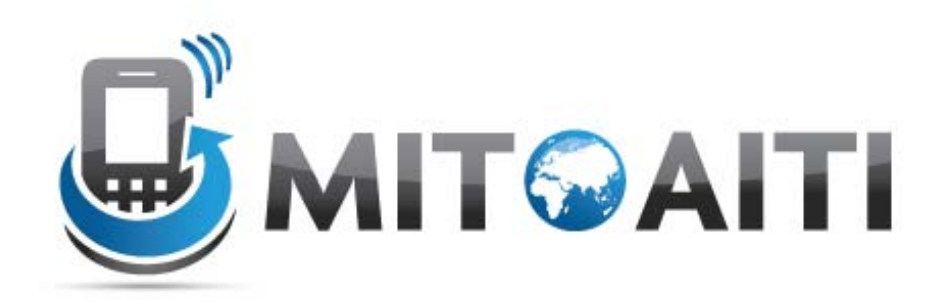

#### Accelerating Information Technology Innovation

[http://aiti.mit.edu](http://aiti.mit.edu/)

Cali, Colombia Summer 2012 Lesson 07 – Encapsulation and References

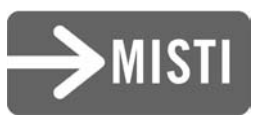

# Data Field Encapsulation

• Sometimes we want variables to be accessible only within the class itself – Hide from other classes

• Prevents undesired/incorrect tampering with variables by methods outside of the class

– Maintain consistency of state

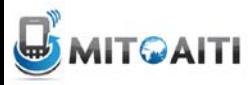

## Without Encapsulation..

#### **class BankAccount { //Fields double balance; String name;**

#### **//constructor**

```
BankAccount(String name, double openBalance){
 this.name = name;
 this.balance = openBalance; 
}
```
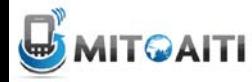

**}**

### In Another Class

```
class AnotherClass {
  static void main(String[] args) {
     //create bank account
     BankAccount mikesAccount = 
         new BankAccount ("Mike", 10000000);
     //some tampering…
     mikesAccount.name = "Zach";
  }
}
     This is not good for poor Mike!
```
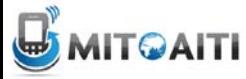

# Visibility Modifiers

- $public$  makes methods and data fields accessible by any other class
- private makes methods and data fields accessible only from within its own class
- (neither) similar to public but a bit more restricted

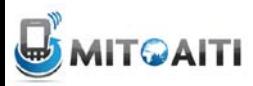

### Example, BankAccount

```
class BankAccount {
   //data fields
   private double balance;
   private String name;
   //constructor
   BankAccount(String name, double openBalance){
     this.name = name;
     this.balance = openBalance; 
} }
```
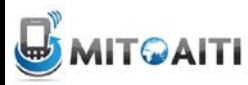

#### Common Object Oriented Practices

• **Accessors –** *get* the value of a data field – Sometimes called **getters**

• **Mutators** – *set* the value of a data field – Sometimes called **setters**

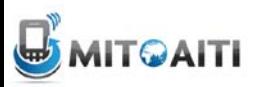

#### BankAccount, add accessors

–

–

–

**public class BankAccount {**

```
//accessors
public double getBalance(){
 return balance;
}
public String getName(){
 return name;
}
```
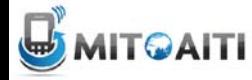

### BankAccount, add mutators

#### **//mutators**

**…**

**…**

**}**

**}**

**public void deposit(double amount){**

#### **public void withdraw (double amount){**

**Notice there is no access to the name data field! Now Zach can't steal Mike's account.**

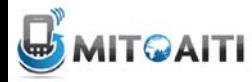

#### Now we are safe!

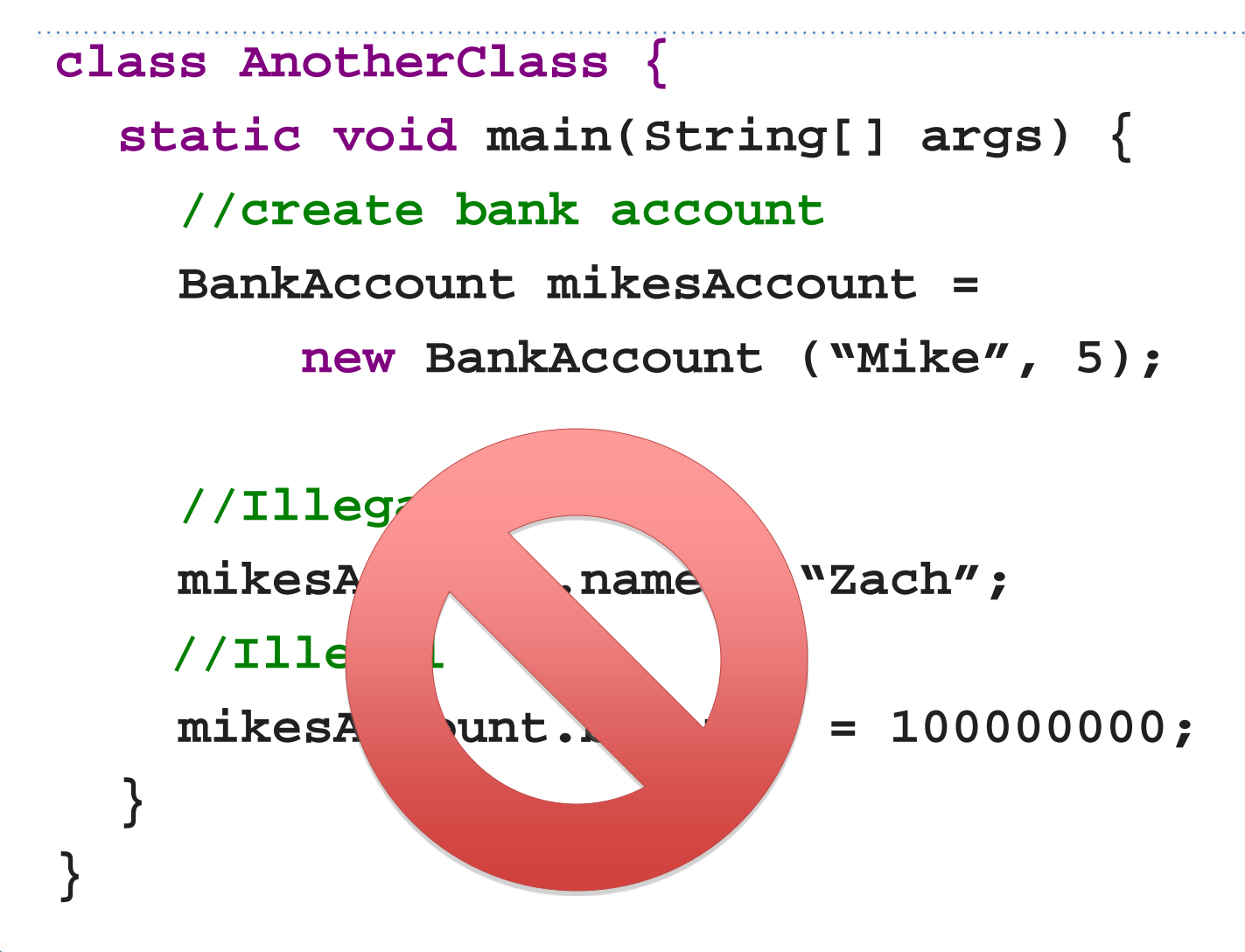

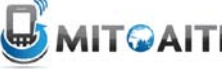

### private Methods

• Methods of a class that are declared private can only be called within the class.

```
private void setName(String newName) 
\{…
}
```
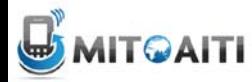

#### Now we are safe!

```
class AnotherClass {
  static void main(String[] args) {
     //create bank account
     BankAccount mikesAccount = 
         new BankAccount ("Mike", 5);
     //Illegal, private method of Bank Account
     mikesAccount.setName("Zach");
  }
}
```
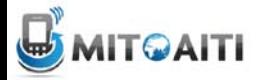

# Accessibility Intuition

- Accessibility modifiers are not used for safety
	- There are ways around them in Java!
- They are used for encapsulation!
	- Hide unnecessary state/methods from user of class
	- Prevent access to state to maintain object consistency

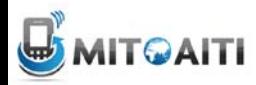

## Consistency Example

class Family {

Person[] males;

Person[] females;

//want totalMembers = males + females int totalMembers = 0;

public void addFemale(Person person)… public void addMale(Person person)…

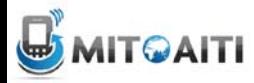

}

…

### Inconsistent

```
class AnotherClass {
 void method() {
  Family myFam = new Family();
  myFam.addMale(new Person("Mike"));
  myFam.addFemale(new Person("Mary"));
  myFam.totalMembers = 10;//now myFam is inconsistent!
 }
```
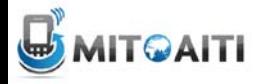

}

# A Better Way!

```
class Family {
 private Person[] males;
 private Person[] females;
  //want totalMembers = males + females
 private int totalMembers = 0;
  …
 public void addFemale(Person person) {
  females[…] = person;
  totalMembers++;
  }
}
```
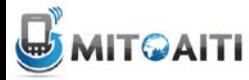

# Object References

• An object variable is really a reference to the object.

– A pointer is a good way of thinking about it

• You must "dereference" the variable to access method and fields

– Ex: person.getName(), course.number

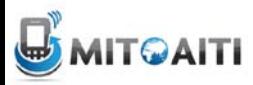

#### References

• You can have 2 variables reference the same object

```
Integer a = new Integer(5);
Integer b = ai//a and b reference the same object
```
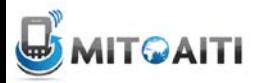

# Primitive Argument Passing

- Remember that primitive arguments are passed by value.
- If you change a primitive argument inside of a method, the variable in the calling method will remain unchanged.

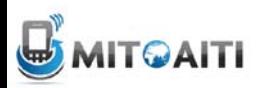

#### Review: Primitive Argument Passing

```
public static int meth(int a, int b) {
```

```
a = a * 2;b = b * 3;return a + b;
}
```

```
public static void main(String[] args) {
  int x = 5;
  int y = 10;
  int z = 0;
  z = \text{meth}(x, y);
  //what is the value of x and y?
} 20
```
# Object Argument Passing

- Object Arguments are pass by reference – **A copy is not made**
- Any changes to the object in the method are visible in the calling method

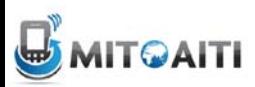

# Object Argument Passing

```
void changeName(Person person) {
```

```
person.setName("Mike");
```

```
public static void main(String[] args) {
   Person cory = new Person("Cory");
```

```
changeName(person);
```

```
//what is the value cory.getName()?
```
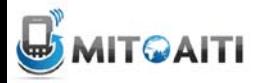

}

}